**รวบรวมโดย อ. ดร. รศ ั ม ี ท ิ พย ์ ว ิ ตา**

# PHP 3. STRING

# PHP: String (Recap.)

 **ในภาษา phpไม จา เป็ นต ้ องม ี การประกาศตว ั แปร(variable ่ decelerations) ก อนน ามาใช ้ งาน ่ ชน ิ ดของ variable (data type) ข ึ น ้ อย ก ู บ ั ข ้ อมล ู ท ี เกบ ็ใน ่ ่ variable เราสามารถกา หนดค าให ้ กบ ั ตว ั แปรแบบ String ดังนี้ ่ \$stringVar = "There are 8 data types in PHP"; // String**

**Note: string can be as large as up to 2GB (2147483647 bytes maximum)**

204202: Information Technology II **2**

### PHP: Construct a String

**Double quoted " "**

**\$stringA = "Construct String using double quoted";**

**Single quoted ' '**

**\$stringB = 'Construct String using single quoted';**

**Heredoc Syntax <<<**

```
 $stringC = <<< end
  Construct String using Heredoc Syntax 
 end;
```
#### PHP: Single vs Double Quotes

 **ในการใช้ single quote ในการสร้าง string นั้น, อก ั ขระพ ิ เศษ หร ื อ** variable ที่อยู่ระหว่างเครื่องหมาย ' ' จะไม่ได้รับการประเมินค่า แต่จะ **่ ่ ่ ่ ่ ่ เป็ นการassign ค าไปยง ั string น ั น ้ตามท ี พ ิ มพ ์ แต หากเป็ น string ที่ ่ สร้างด้วย double quote " " จะม ี การประเม ิ นค าก อนแล ้ วจ ึ ง assign ค า ่ ่ ่**

```
$myName = 'John';
```
**echo 'Hello, there. \tMy name is \$myName' Hello, there. \tMy name is \$myName**

**echo "Hello, there. \tMy name is \$myName" Hello, there. My name is John tab**

# PHP: String Operator

**Concatenation operator (.)**

```
<?php
$Destination = "Paris";
$Location = "France";
$Destination = $Destination . " is in ". $Location . ".";
echo $Destination;
?>
```
**Result: Paris is in France.**

#### PHP String: Escape Character

 **ในกรณ ี ท ี ต ้ องการใส อก ั ขระพ ิ เศษในสตร ิ งท ี ต ้ องการ สามารถใช้\ ่ ่ ่** ในการกำหนดตัวอักขระที่ต้องการได้ เช่น  **่** 

**echo "\"Apple\" is a healthy fruit."; Result "Apple" is a healthy fruit.**

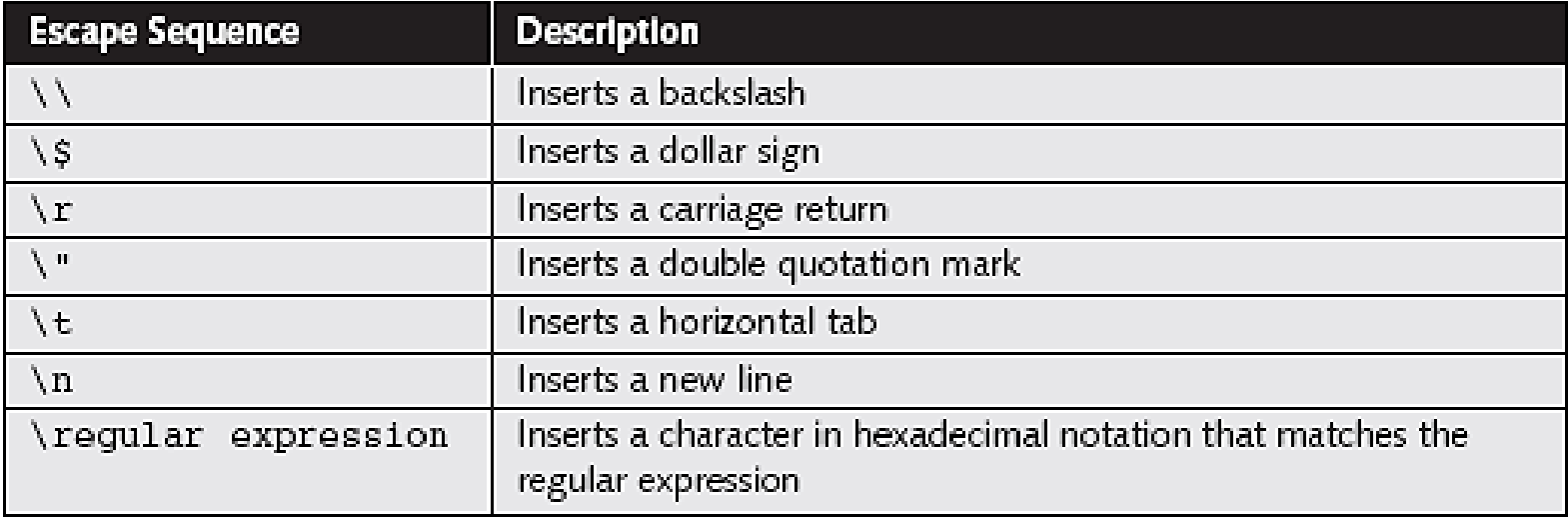

# PHP: String Function

- **เราสามารถจัดการกับ Stringได้โดยใช้ฟังก์ชั ่นของ PHP**
- **String Function ช วยให ้ การแสดงผลในหน ้ า HTML ทา ได ้ ง าย ่ ่ ขึ้น**
- **ตว ั อย างประเภทของ String Function ่**

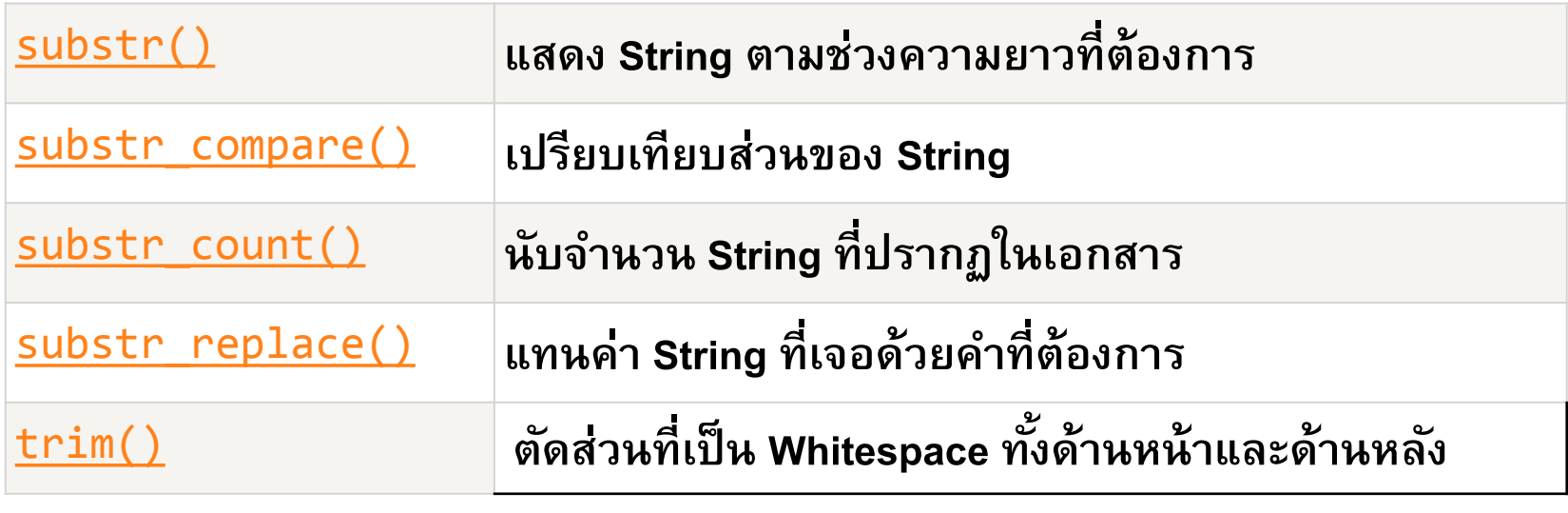

# PHP: String Function

 $\Box$  สำหรับฟังก์ชันที่มักใช้งานกับ String สามารถแยกเป็นกลุ่ม ๆ **่ ได้ดังนี้**

**ฟั งกช์ น ั การแสดงผล เช น echo(); print(); ่** 

**เปร ี ยบเท ี ยบหร ื อตรวจสอบค าเช น substr\_compare(); ่** 

**isset(); isstring();**

**ตด ั หร ื อต อสตร ิ ง เช น substr(); ่** 

**ค ้ นหาและแก ้ไขสตร ิ ง เช น strpos(); substr\_replace();** 

**รป ู แบบการแสดงผล เช น strtoupper(); strtolower();** 

#### PHP Function: substr();

**substr();**

**Syntax : substr(\$mainstring, start, length);**

```
Samplecode
```

```
<?php
$stringA = "There are 8 data types in PHP";
$substringA = substr($stringA,6,3);
Echo $substringA
?>
```
#### **Result: are**

#### PHP Function: strpos();

- **ใช ้ ค ้ นหาตว ั อก ั ษร หร ื อสตร ิ งท ี ต ้ องการในสตร ิ งหลก ั ่**
- **Syntax : strpos(\$stringA, "a");**
- **Return Value: ค าตา แหน ่งของอก ั ขระท ี ต ้ องการ ่ ่**
- **หากไม เจอ จะ return เป็ น False ่**

**\$Email = "president@whitehouse.gov"; \$NameEnd = strpos(\$Email, "@"); //หาตา แหน ง @ ่ echo "<p>The name portion of the e-mail address is '" . substr(\$Email, 0, \$NameEnd) . "'.</p>"; //ใช ้ ตา แหน ง @ มาใช้ในการ ่ ตดัสตร ิ ง**

**Result: The name portion of the e-mail address is president**

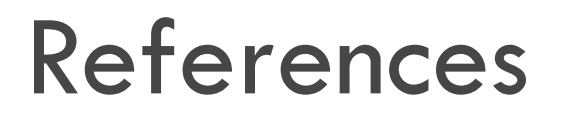

#### **PHP String and its Functions**

**<http://www.php.net/manual/en/language.types.string.php>**

**<http://www.php.net/manual/en/ref.strings.php>**